## how our "auto send" program works:

Important Step

## NON-EDGE SOFTWARE USER

Directions to Automatically Send Birthday or Anniversary Orders

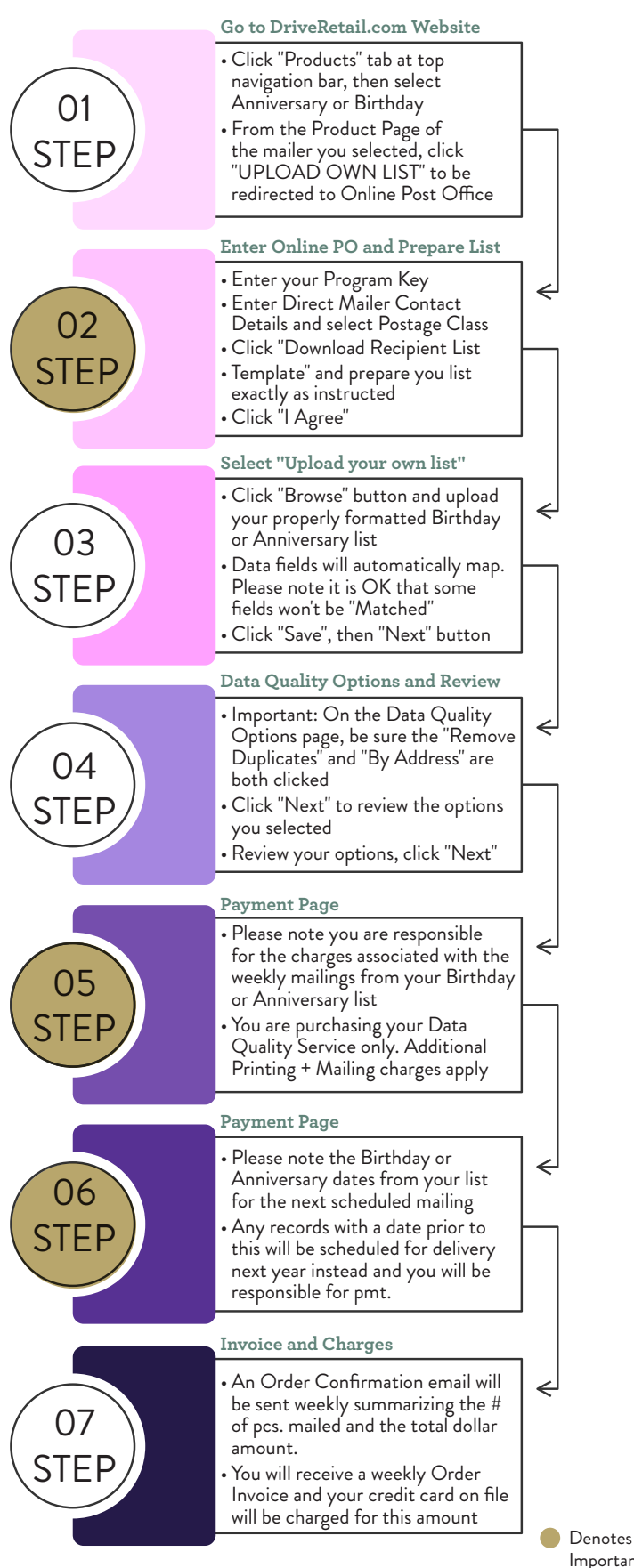

## EDGE SOFTWARE USER

Directions to Automatically Send Birthday or Anniversary Orders

TO "AUTO SEND" BIRTHDAY AND ANNIVERSARY MAILERS FROM THE EDGE SOFTWARE, PLEASE CALL 770-937-0735